## PDF

https://www.100test.com/kao\_ti2020/171/2021\_2022\_\_E6\_B2\_B3\_ E5\_8C\_97\_E7\_9F\_B3\_E5\_c67\_171304.htm

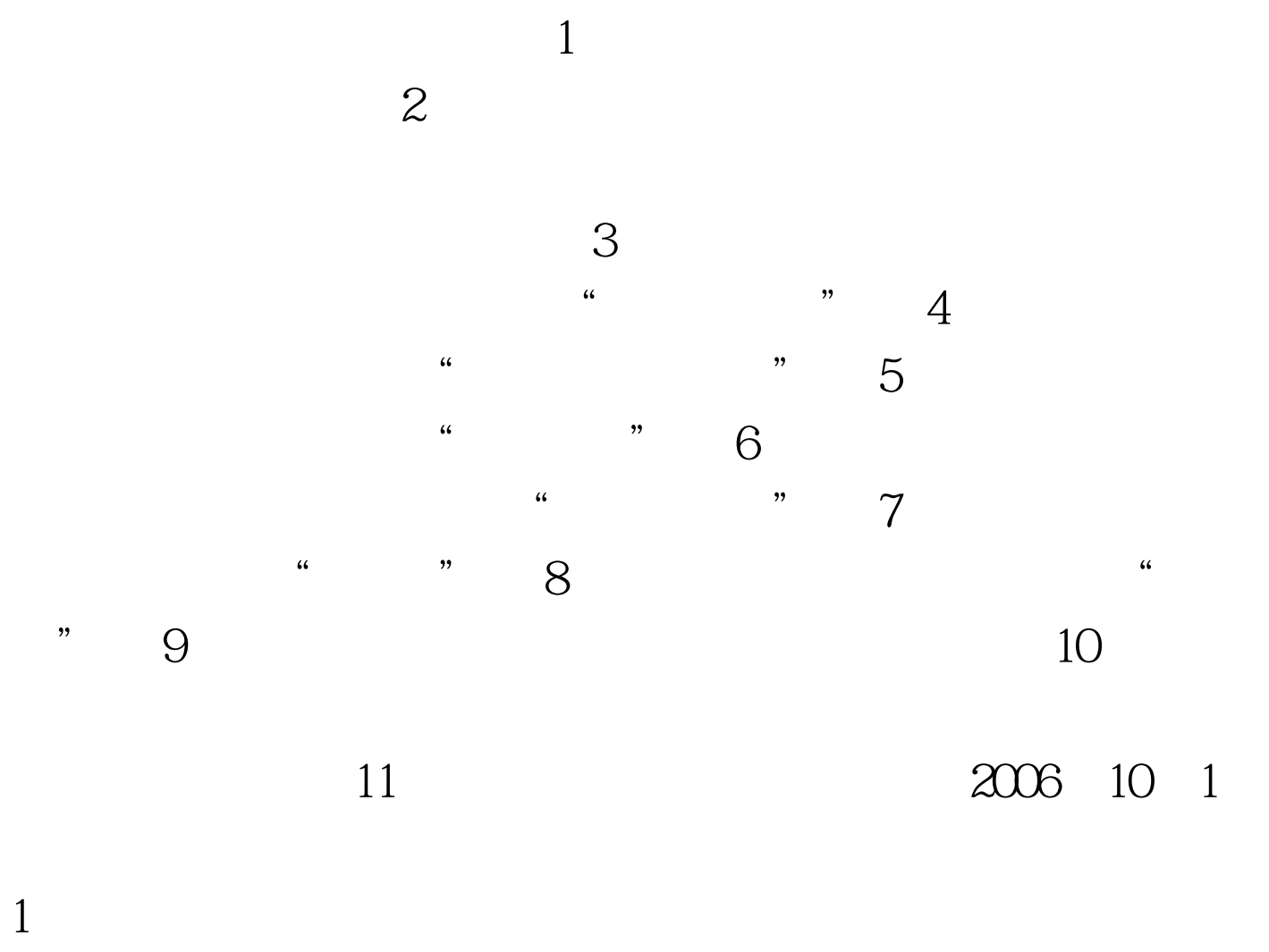

 $\frac{1}{2}$  and  $\frac{1}{2}$  and  $\frac{1}{2}$  a

 $2<sub>1</sub>$ 

http://www.icbc.com.cn

 $3<sub>1</sub>$ 

 $\mathcal{U}$  $4$  and  $4$  $\mathcal{D}$  $5<sub>3</sub>$  $\mathcal{L}$  $\frac{1}{2}$ 

 $100T$ est www.100test.com